#### greedy

- prompt user for an amount of change
- always use the largest coin possible
- $\Box$  keep track of coins used
	- print the final number of coins

- prompt user for an amount of change
- $\Box$  always use the largest coin possible
- □ keep track of coins used
- $\Box$  print the final number of coins

#### prompt user

#### C **C** Python

□ get\_float  $\Box$  #include <cs50.h> □ get\_float □ import cs50

#### validate input

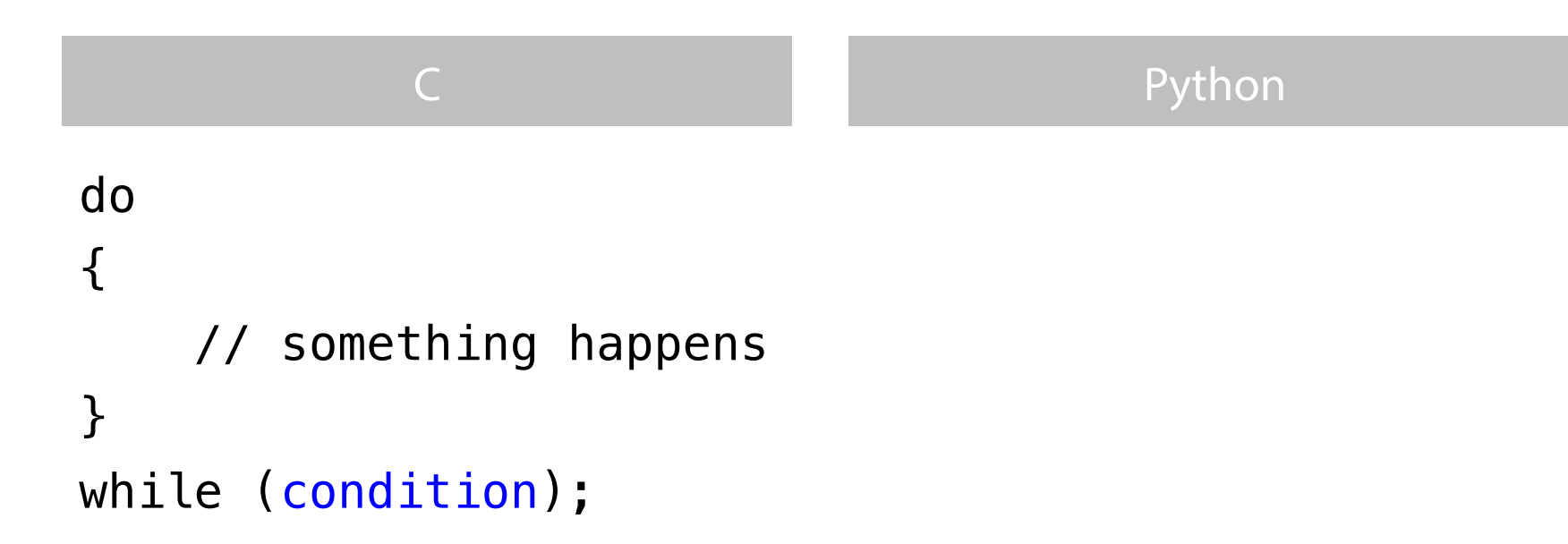

#### validate input

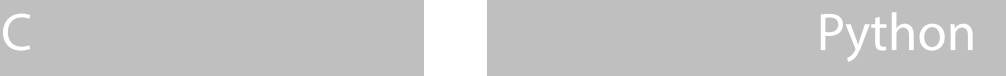

```
while (condition)
{
     // something happens
}
```
#### while condition: # something happens

#### "do-while" loop

while True: # prompt user if condition: break

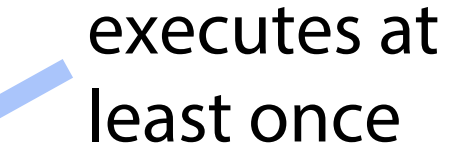

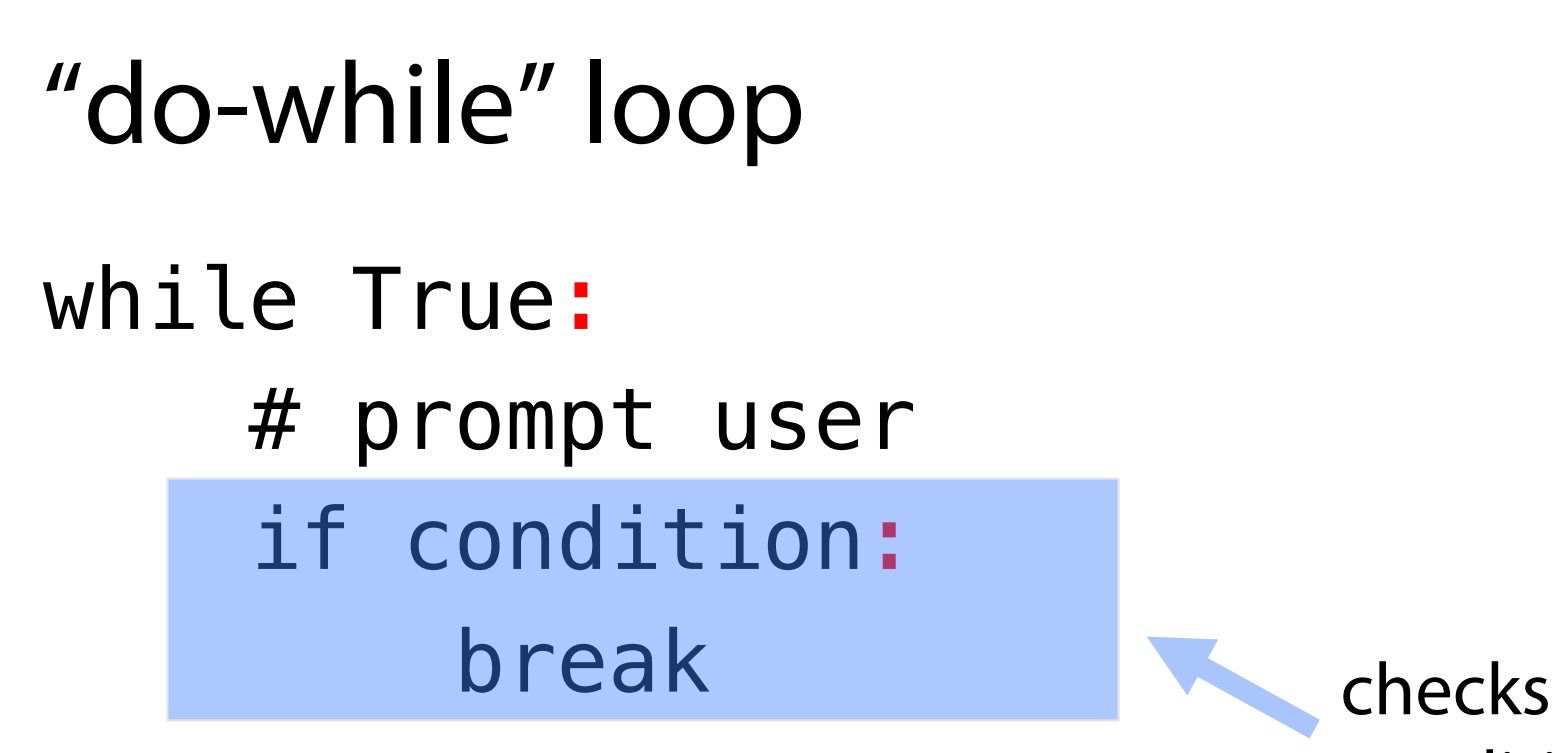

condition

#### dollars (\$) to cents (¢)

 $\Box$  input is a value in dollars  $\Box$  convert: \$1 = 100¢ □ round

- $\Box$  prompt user for an amount of change
- always use the largest coin possible
- $\Box$  keep track of coins used
	- how many coins to be returned
	- amount to be returned
- $\Box$  print the final number of coins

#### modulo math

 $\Box$  % returns the remainder of the division

- $\Box$  50 % 5 == 0
- $\Box$  50 % 10 == 0
- $\Box$  50 % 50 == 0
- $\Box$  50 % 49 == 1  $\Box$  53 % 50 == 3
- 
- $\Box$  x // y for integer division
- $\Box$  x / y for float division

- $\Box$  prompt user for an amount of change
- $\Box$  always use the largest coin possible
- $\boxdot$  keep track of coins used
- print the final number of coins

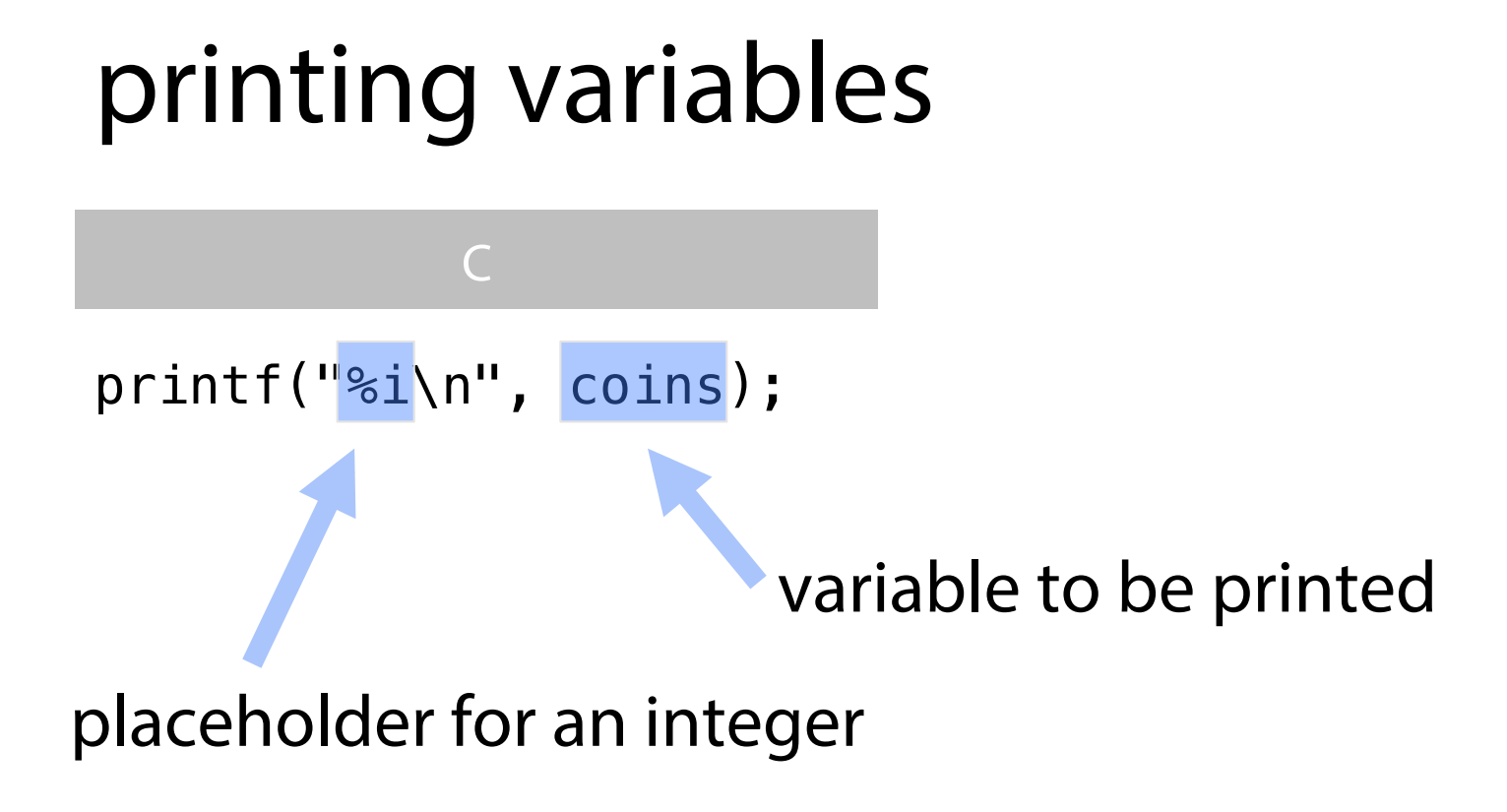

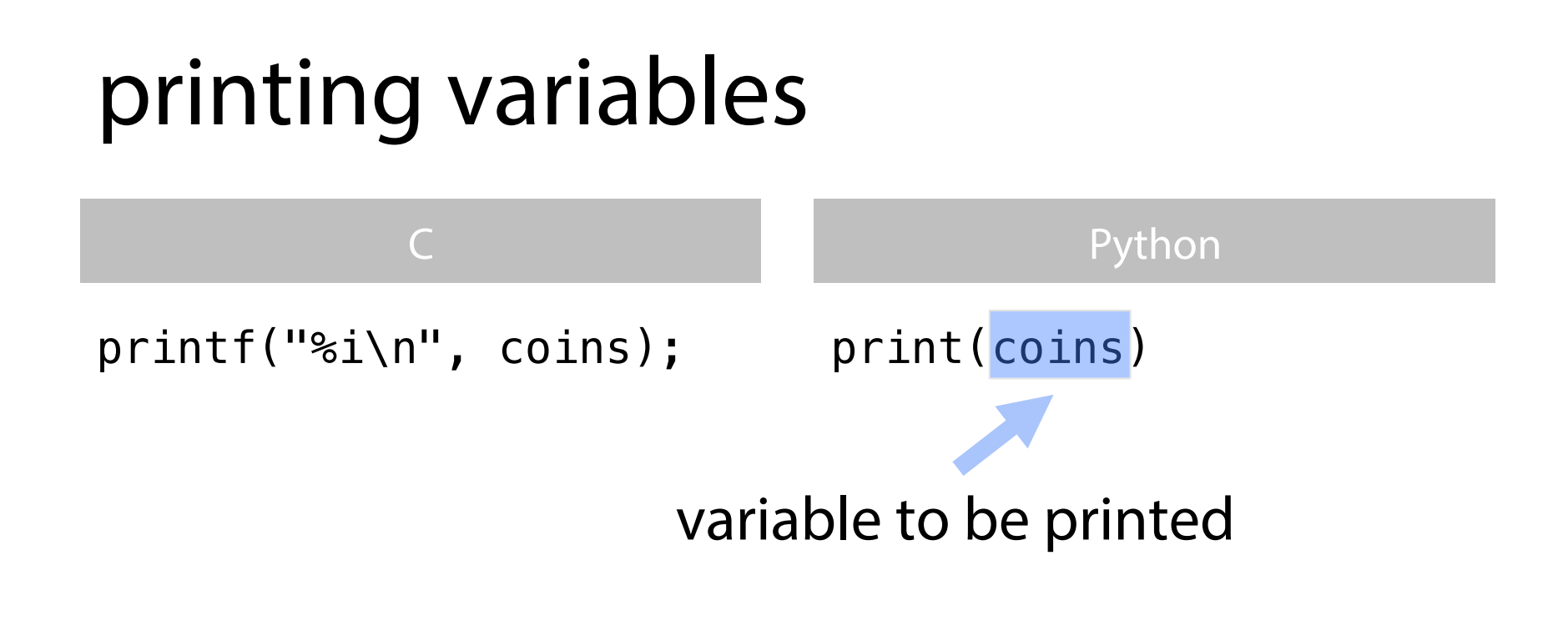

- $\Box$  prompt user for an amount of change
- $\Box$  always use the largest coin possible
- $\boxdot$  keep track of coins used
- $\Box$  print the final number of coins

# this was greedy